AutoCAD 2007

- 13 ISBN 9787122012739
- 10 ISBN 7122012735

出版时间:2008-1

页数:444

 $\mathcal{L}$ 

版权说明:本站所提供下载的PDF图书仅提供预览和简介以及在线试读,请支持正版图书。

#### www.tushu000.com

 $CAD/CAM$ CAD/CAM

CAD/CAM<br>CAD/CAM CAD/CAM

CAD/CAM

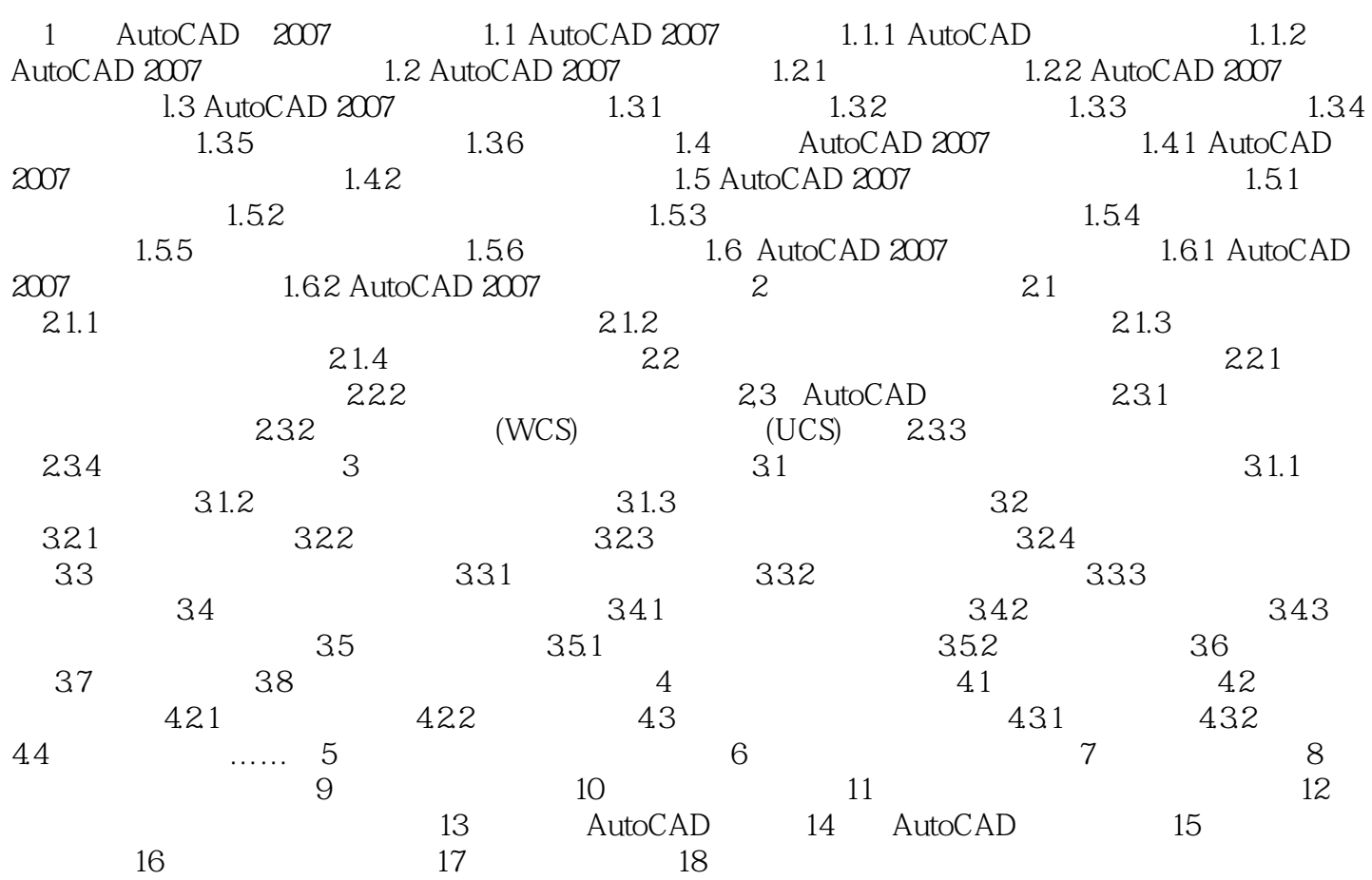

本站所提供下载的PDF图书仅提供预览和简介,请支持正版图书。

:www.tushu000.com